## **guanylate kinase activity**

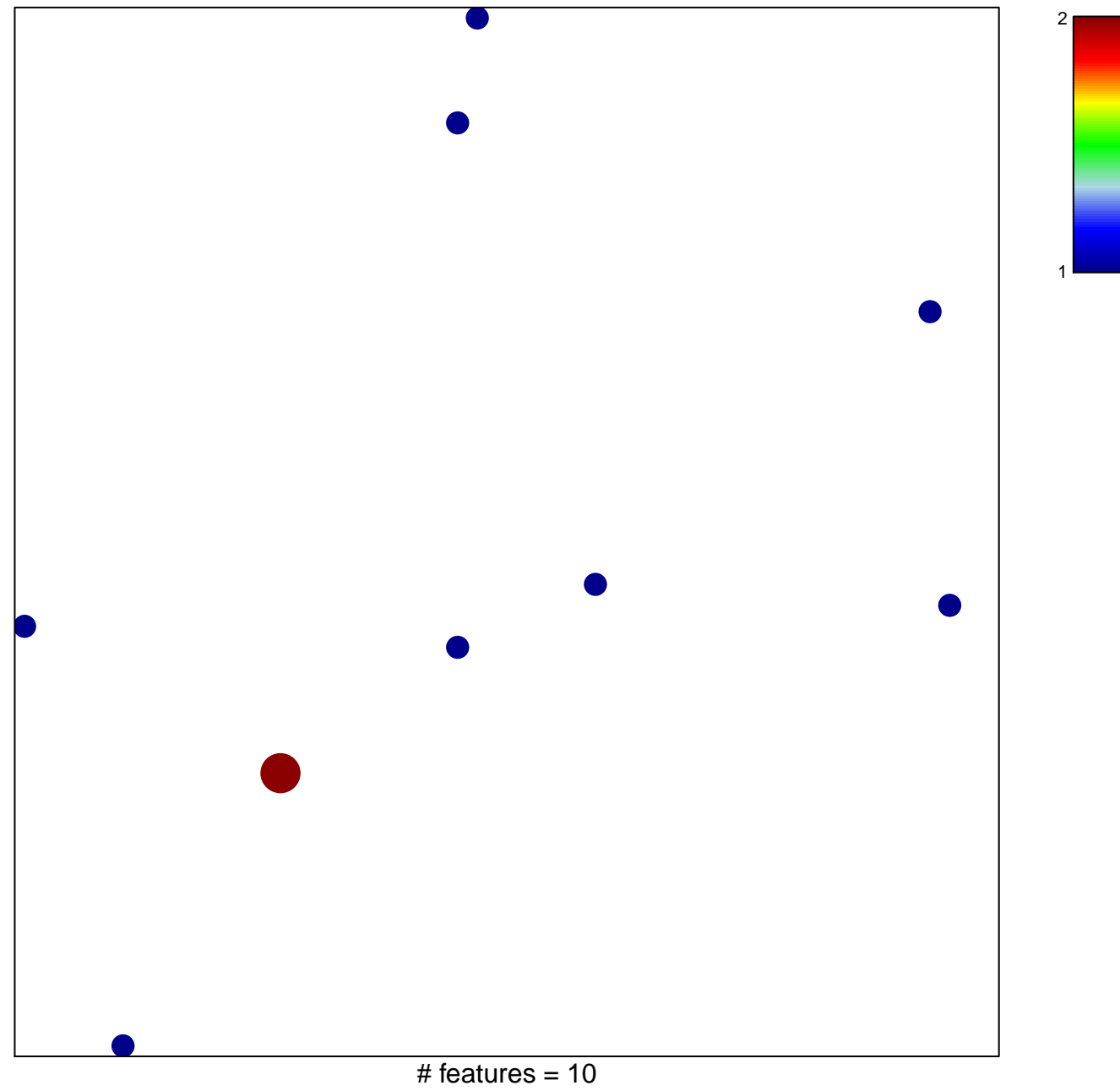

chi–square  $p = 0.83$ 

## **guanylate kinase activity**

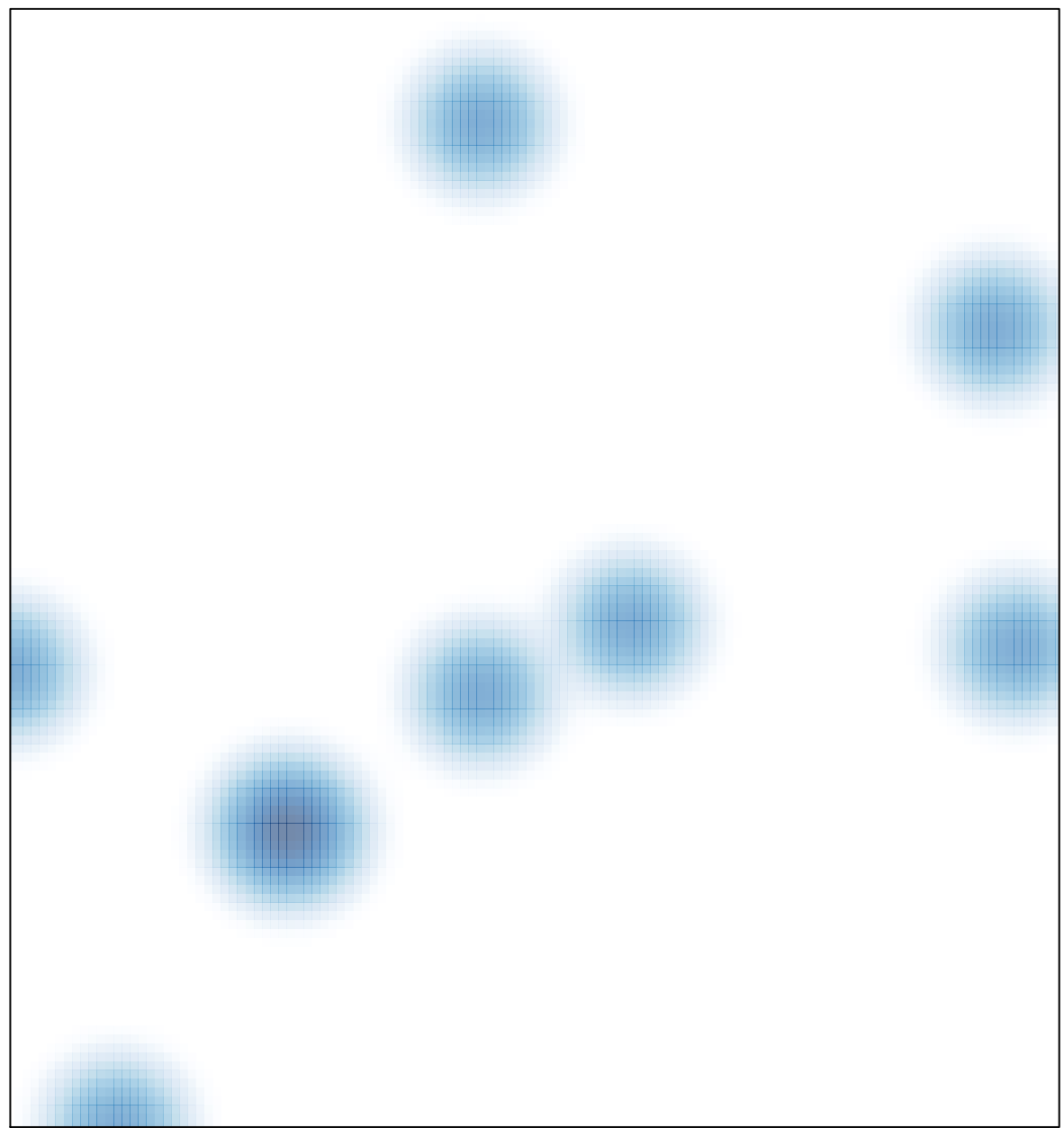

# features =  $10$ , max =  $2$